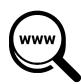

# Tech Talks: Search Strategies (Apple/Android)

Know the options for improving your web search results

# □ Default Search Engine

- Apple Settings > Safari > Search Engine (choose)
- Android Chrome App > three dot menu > Settings > Search Engine (choose)

#### ☐ What Matters

- Keywords (most important first)
- Order (e.g. blue sky vs. sky blue)
- Special characters
  - \$ search for a price
  - exclude any term or phrase directly after it
  - + add numbers
  - I divide numbers
  - % calculate % (e.g. 18% of 73.25)
  - # search for hashtags

#### ☐ What Doesn't Matter

- Capitalization
- Punctuation (e.g. how many meters in a mile?)
- Save time (e.g. how many meters in a mile)
- Often unnecessary: and, an, a, or, many, the

### □ Context Searching

- For entry point into new or complex topics, try adding one of these terms: *define, tutorial, introduction, summary, libguides*
- Also, try library databases (e.g. Gale Power Search or Opposing Viewpoints In-context) <a href="https://www.santacruzpl.org/elibrary/section/1/">https://www.santacruzpl.org/elibrary/section/1/</a>

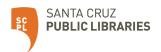

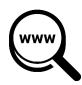

# Tech Talks: Search Strategies (Apple/Android)

Know the options for improving your web search results

### Advanced Search

Advanced search options (e.g. Filter by date "Past week")

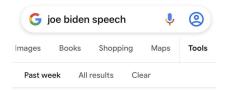

## □ Search Operators

- Search Operators (e.g. site: related: filetype:)
  - Examples
    - autism site:edu (restricts results to .edu sites)
    - related:eff.org (similar or related pages Google feature)
    - google search strategy filetype:ppt (only powerpoint files)

# ☐ Find on page

iPhone Safari (from Share icon, scroll down to "Find on Page")

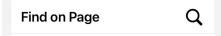

Android Chrome (from menu (3 dots) > "Find in Page")

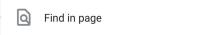

#### ☐ Search Extras

#### **Special Google Sites**

- <a href="https://news.google.com">https://news.google.com</a> news aggregated from sources all over the world
- <a href="https://books.google.com">https://books.google.com</a> comprehensive index of full-text books
- <a href="https://scholar.google.com">https://scholar.google.com</a> broadly search for scholarly literature
- <a href="https://images.google.com">https://images.google.com</a> most comprehensive image search on the web

#### **Digital Learning Webpage**

https://www.santacruzpl.org/digitallearning/?display=search-strategies

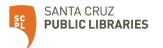